## Package 'basemodels'

August 9, 2023

Type Package

Title Baseline Models for Classification and Regression

Version 1.1.0

Description Providing equivalent functions for the dummy classifier and regressor used in 'Python' 'scikit-learn' library. Our goal is to allow R users to easily identify baseline performance for their classification and regression problems. Our baseline models use no predictors, and are useful in cases of class imbalance, multiclass classification, and when users want to quickly identify how much improvement their statistical and machine learning models are over several baseline models. We use a ``better'' default (proportional guessing) for the dummy classifier than the 'Python' implementation (``prior'', which is the most frequent class in the training set). The functions in the package can be used on their own, or introduce methods named 'dummy\_regressor' or 'dummy\_classifier' that can be used within the caret package pipeline.

License MIT + file LICENSE

URL <https://github.com/Ying-Ju/basemodels>

Imports stats

Encoding UTF-8

RoxygenNote 7.2.3

Suggests caret, knitr, rmarkdown

VignetteBuilder knitr

NeedsCompilation no

Author Ying-Ju Chen [aut, cre] (<<https://orcid.org/0000-0002-6444-6859>>), Fadel M. Megahed [aut] (<<https://orcid.org/0000-0003-2194-5110>>), L. Allison Jones-Farmer [aut] (<<https://orcid.org/0000-0002-1529-1133>>), Steven E. Rigdon [aut] (<<https://orcid.org/0000-0001-7668-0899>>)

Maintainer Ying-Ju Chen <ychen4@udayton.edu>

Repository CRAN

Date/Publication 2023-08-09 04:10:03 UTC

### <span id="page-1-0"></span>R topics documented:

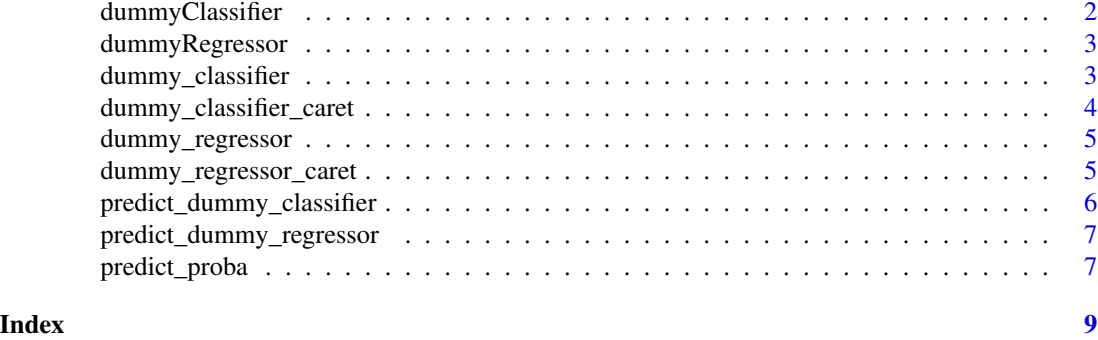

dummyClassifier *a method used for the train function in caret*

#### Description

a method used for the train function in caret

#### Usage

dummyClassifier

#### Format

An object of class list of length 13.

#### Examples

```
# Split the data into training and testing sets
set.seed(2023)
index \leq sample(1:nrow(iris), nrow(iris) \neq 0.8)
train_data <- iris[index,]
test_data <- iris[-index,]
ctrl1 <- caret::trainControl(method = "none")
```

```
# Train a dummy classifier with caret
dummy_model <- caret::train(Species ~ ., data = train_data,
                               method = dummyClassifier,
                               strategy = "stratified",
                               trControl = ctr11)
```

```
# Make predictions using the trained dummy classifier
pred_vec <- predict(dummy_model, test_data)
```

```
# Evaluate the performance of the dummy classifier
conf_matrix <- caret::confusionMatrix(pred_vec, test_data$Species)
print(conf_matrix)
```
<span id="page-2-0"></span>

#### Description

a method used for the train function in caret

#### Usage

dummyRegressor

#### Format

An object of class list of length 13.

#### Examples

```
# Split the data into training and testing sets
set.seed(2023)
index \leq sample(1:nrow(iris), nrow(iris) \neq 0.8)
train_data <- iris[index,]
test_data <- iris[-index,]
ctrl1 <- caret::trainControl(method = "none")
# Train a dummy regressor with caret
reg_model <- caret::train(Sepal.Length ~ ., data = train_data,
                               method = dummyRegressor,
                               strategy = "median",
                               trControl = ctr11)y_hat <- predict(reg_model, test_data)
# Find mean squared error
mean((test_data$Sepal.Length-y_hat)^2)
```
dummy\_classifier *dummy classifier for a categorical variable.*

#### Description

dummy classifier for a categorical variable.

#### Usage

```
dummy_classifier(
 y,
  strategy = "proportional",
 constant = NULL,
  random_state = NULL
)
```
#### <span id="page-3-0"></span>Arguments

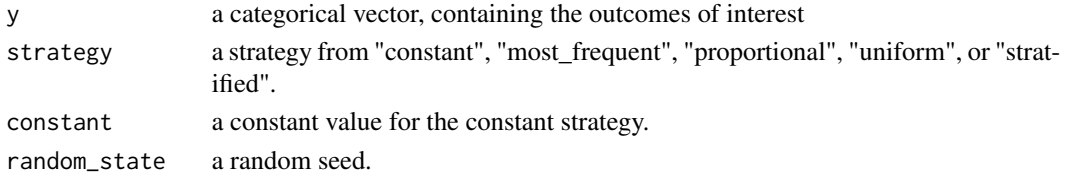

#### Value

a list

#### Examples

```
# Split the data into training and testing sets
set.seed(2023)
index \leq sample(1:nrow(iris), nrow(iris) * 0.8)
train_data <- iris[index,]
test_data <- iris[-index,]
dummy_model <- dummy_classifier(train_data$Species, strategy = "proportional", random_state = 2024)
dummy_model
```
dummy\_classifier\_caret

*dummy classifier for a categorical variable, used with the train function in caret.*

#### Description

dummy classifier for a categorical variable, used with the train function in caret.

#### Usage

```
dummy_classifier_caret(
  strategy = "proportional",
  constant = NULL,
  random_state = NULL
\mathcal{L}
```
#### Arguments

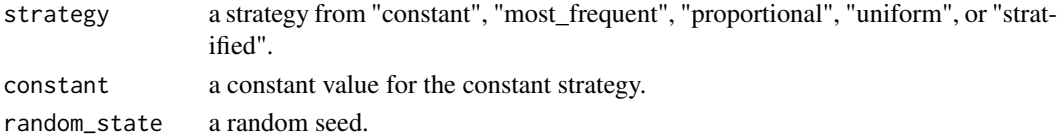

#### Value

a list

<span id="page-4-0"></span>dummy\_regressor *dummy regressor for a numerical variable.*

#### Description

dummy regressor for a numerical variable.

#### Usage

```
dummy_regressor(y, strategy = "mean", quantile = NULL, constant = NULL)
```
#### Arguments

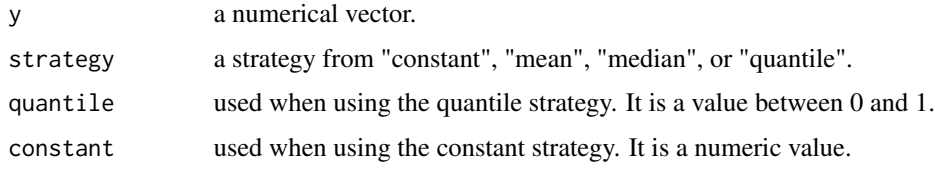

#### Value

a list containing information of the model.

#### Examples

```
# Split the data into training and testing sets
set.seed(2023)
index \leq sample(1:nrow(iris), nrow(iris) \neq 0.8)
train_data <- iris[index,]
test_data <- iris[-index,]
reg_model <- dummy_regressor(train_data$Sepal.Length, strategy = "median")
reg_model
```
dummy\_regressor\_caret *dummy regressor for a numerical variable, used in the train function in caret.*

#### Description

dummy regressor for a numerical variable, used in the train function in caret.

#### Usage

```
dummy_regressor_caret(strategy = "mean", quantile = NULL, constant = NULL)
```
#### <span id="page-5-0"></span>Arguments

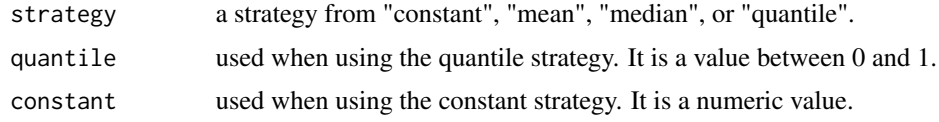

#### Value

a list containing information of the model.

predict\_dummy\_classifier

*dummy classifier predictor*

#### Description

dummy classifier predictor

#### Usage

predict\_dummy\_classifier(object, X)

#### Arguments

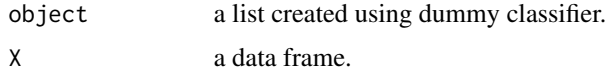

#### Value

predicted values for the response variable.

#### Examples

```
# Split the data into training and testing sets
set.seed(2023)
index <- sample(1:nrow(iris), nrow(iris) * 0.8)
train_data <- iris[index,]
test_data <- iris[-index,]
dummy_model <- dummy_classifier(train_data$Species, strategy = "proportional", random_state = 2024)
```

```
# Make predictions using the trained dummy classifier
pred_vec <- predict_dummy_classifier(dummy_model, test_data)
```

```
# Evaluate the performance of the dummy classifier
conf_matrix <- caret::confusionMatrix(pred_vec, test_data$Species)
print(conf_matrix)
```
<span id="page-6-0"></span>predict\_dummy\_regressor

*dummy regressor predictor*

#### Description

dummy regressor predictor

#### Usage

predict\_dummy\_regressor(object, X)

#### Arguments

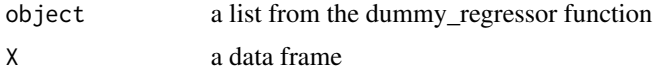

#### Value

the predicted values

#### Examples

```
#' # Split the data into training and testing sets
set.seed(2023)
index \leq sample(1:nrow(iris), nrow(iris) * 0.8)
train_data <- iris[index,]
test_data <- iris[-index,]
```

```
# Make predictions using the trained dummy regressor
reg_model <- dummy_regressor(train_data$Sepal.Length, strategy = "median")
y_hat <- predict_dummy_regressor(reg_model, test_data)
# Find mean squared error
mean((test_data$Sepal.Length-y_hat)^2)
```
predict\_proba *probabilities for predicting classes*

#### Description

probabilities for predicting classes

#### Usage

predict\_proba(model, X)

#### Arguments

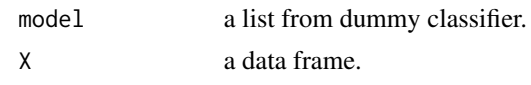

#### Value

a probability matrix.

# <span id="page-8-0"></span>Index

∗ datasets dummyClassifier, [2](#page-1-0) dummyRegressor, [3](#page-2-0)

dummy\_classifier, [3](#page-2-0) dummy\_classifier\_caret, [4](#page-3-0) dummy\_regressor, [5](#page-4-0) dummy\_regressor\_caret, [5](#page-4-0) dummyClassifier, [2](#page-1-0) dummyRegressor, [3](#page-2-0)

predict\_dummy\_classifier, [6](#page-5-0) predict\_dummy\_regressor, [7](#page-6-0) predict\_proba, [7](#page-6-0)